## $\Box$ Осеннее настроение

Работа с бумагой в технике мозаика

### $\mathbf{E}$ Осень-швея (Татьяна Гусарова)

**Чтоб крошка-земля без хлопот зимовала,**

**Ей осень лоскутное шьет одеяло.**

**Листок аккуратно к листку пришивает,**

**Сосновой иголкой стежок подгоняет.**

**Листочки на выбор - любой пригодится.**

**Вот рядом с багровым лиловый ложится,**

**Хоть очень по вкусу швее золотистый,**

**Сгодится и бурый, и даже пятнистый.**

**Скрепляет их бережно нить паутины.**

**Прекрасней, чем эта, не сыщешь картины.**

#### pe Тема урока : аппликация «Осеннее настроение»

Цели :

- Закрепить умение работать в технике мозаика(приём нарывания бумаги);
- Учить анализировать, выявлять сходство и различие образцов;
- Развивать умение видеть красоту родной природы;
- Развивать творческие способности учащихся, мелкую моторику рук.

### HK Осень Минухина К. (стихотворение школьницы 8 лет)

### **Осень - рыжая девчонка Шьет наряды тонкотонко: Красные, бордовые, желтые листки - Это лоскутки.**

## $\Box$ Берёза

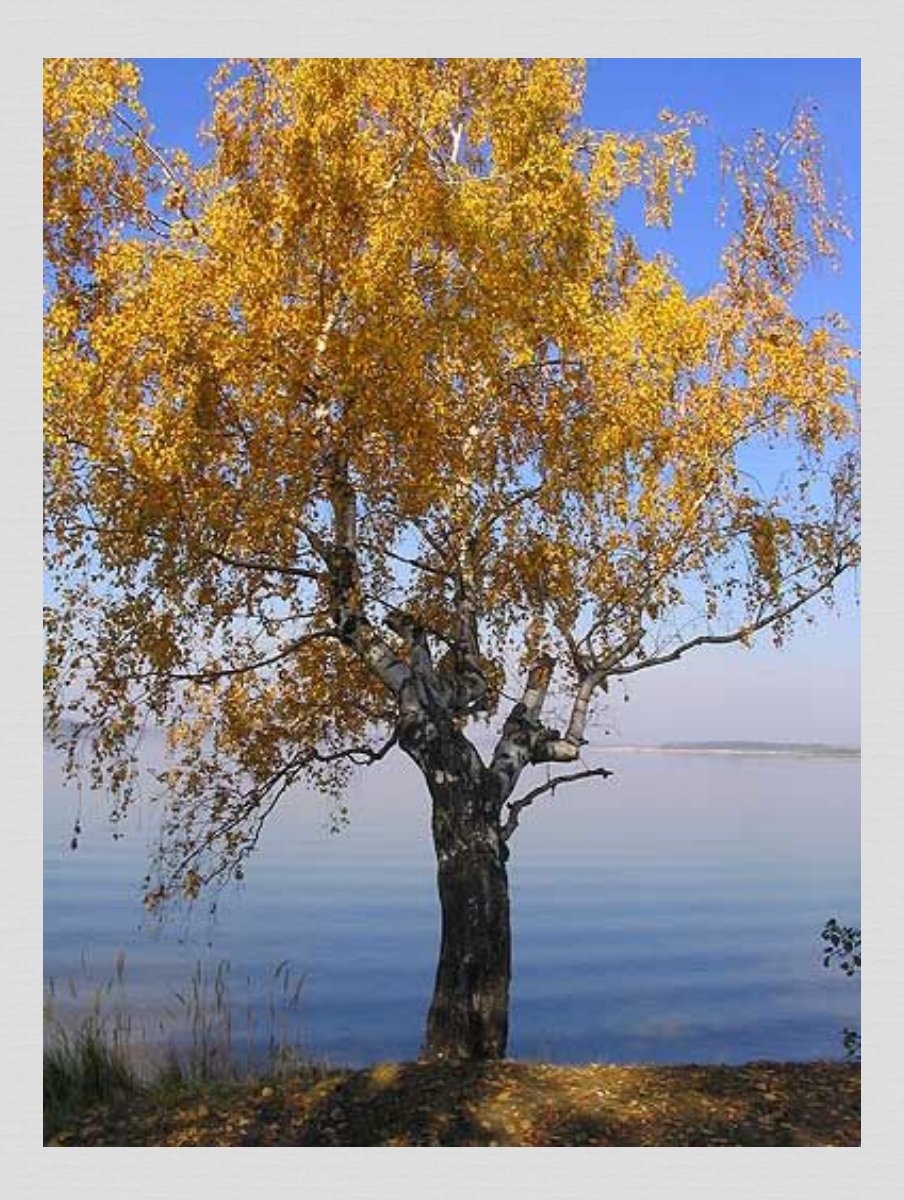

## $\Box$ Осина

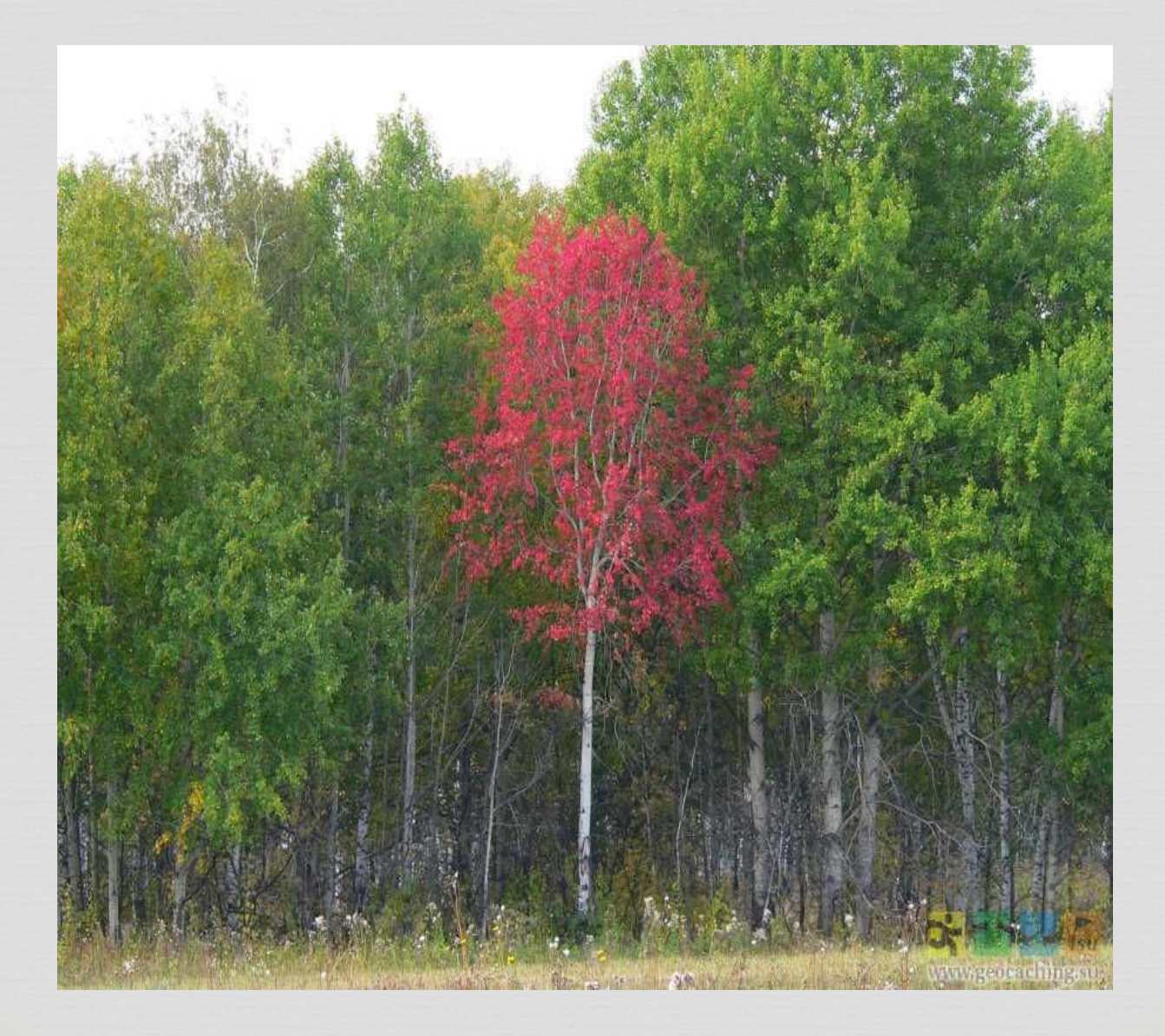

## $\Box$ Липа

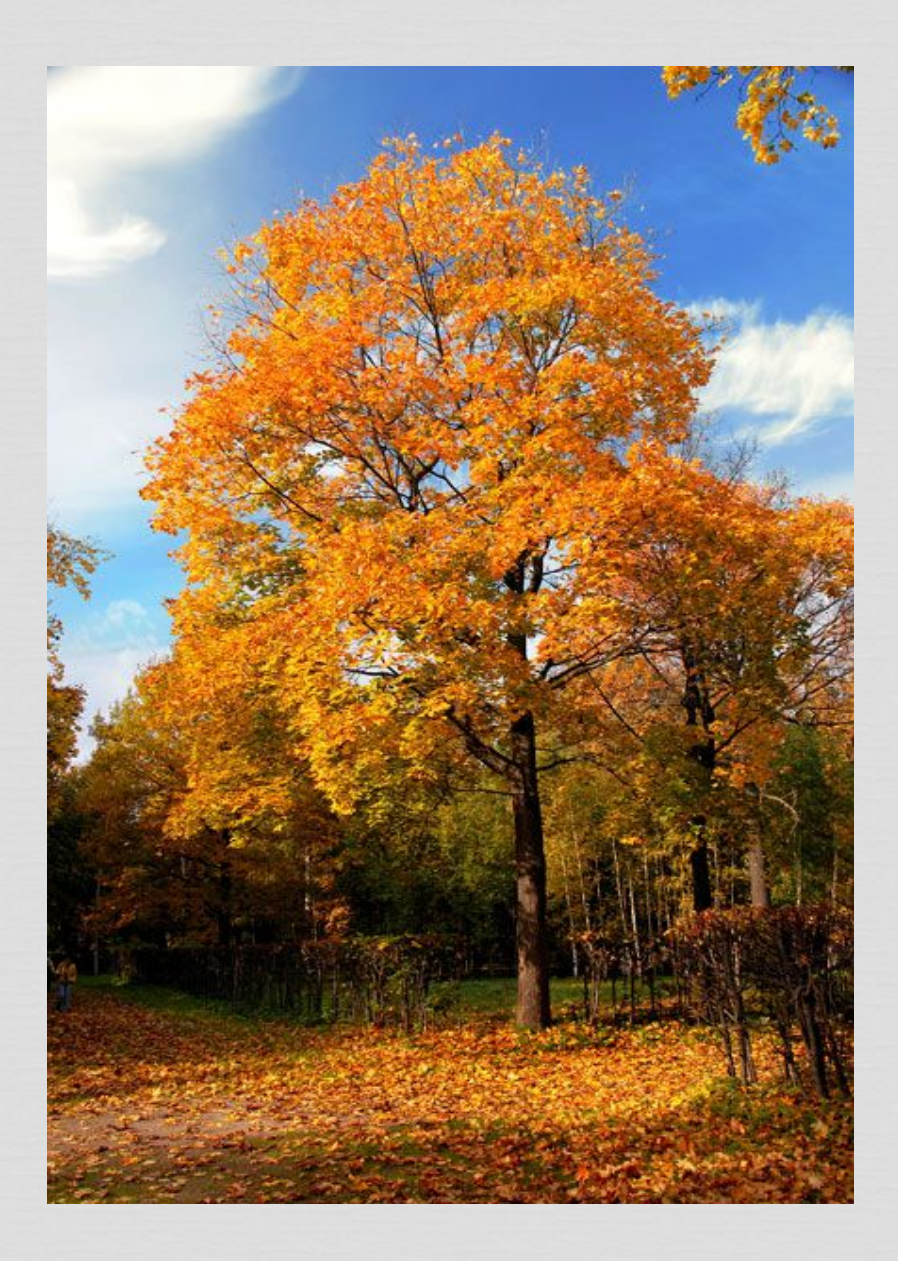

## $\Box$ Клён

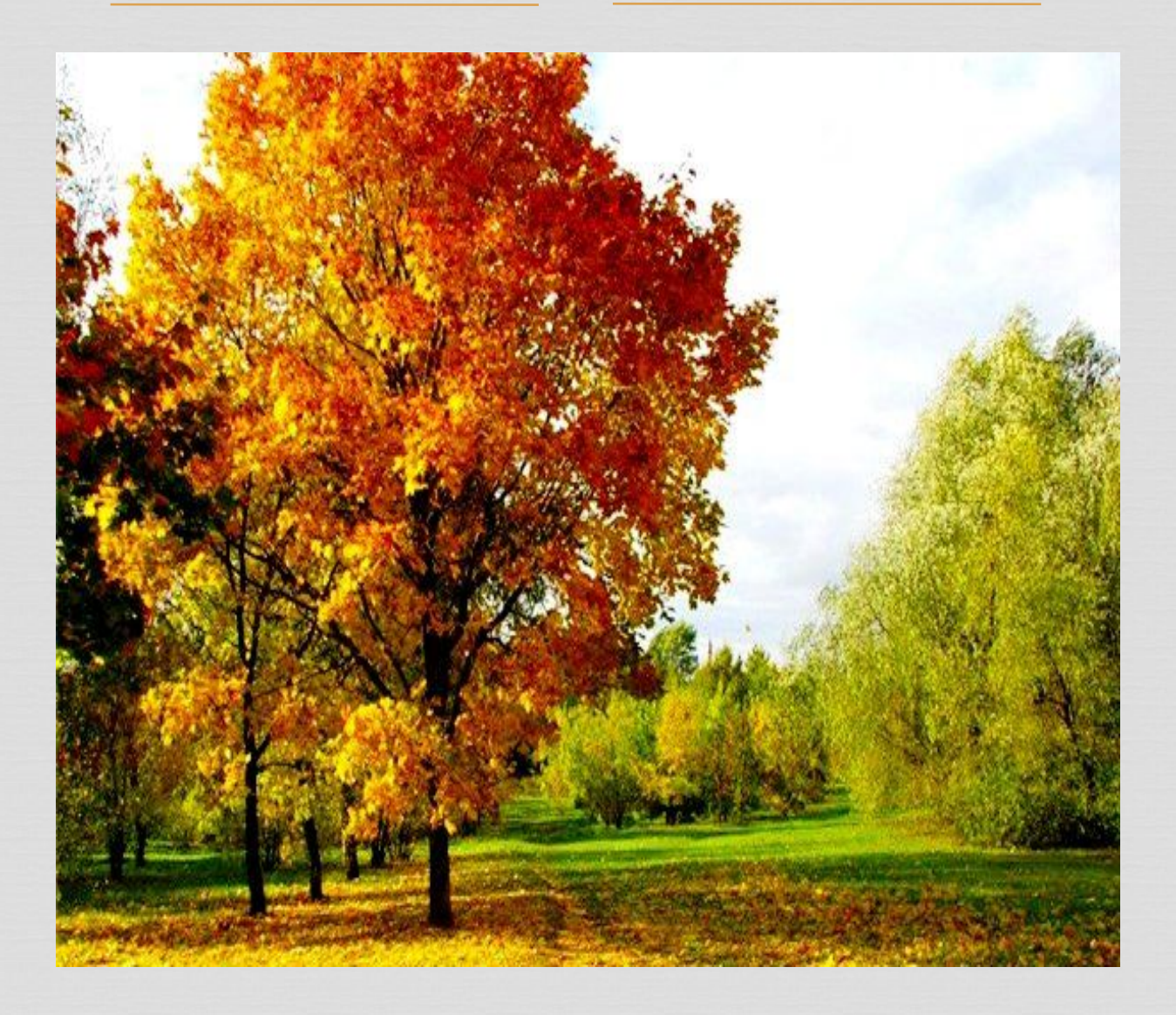

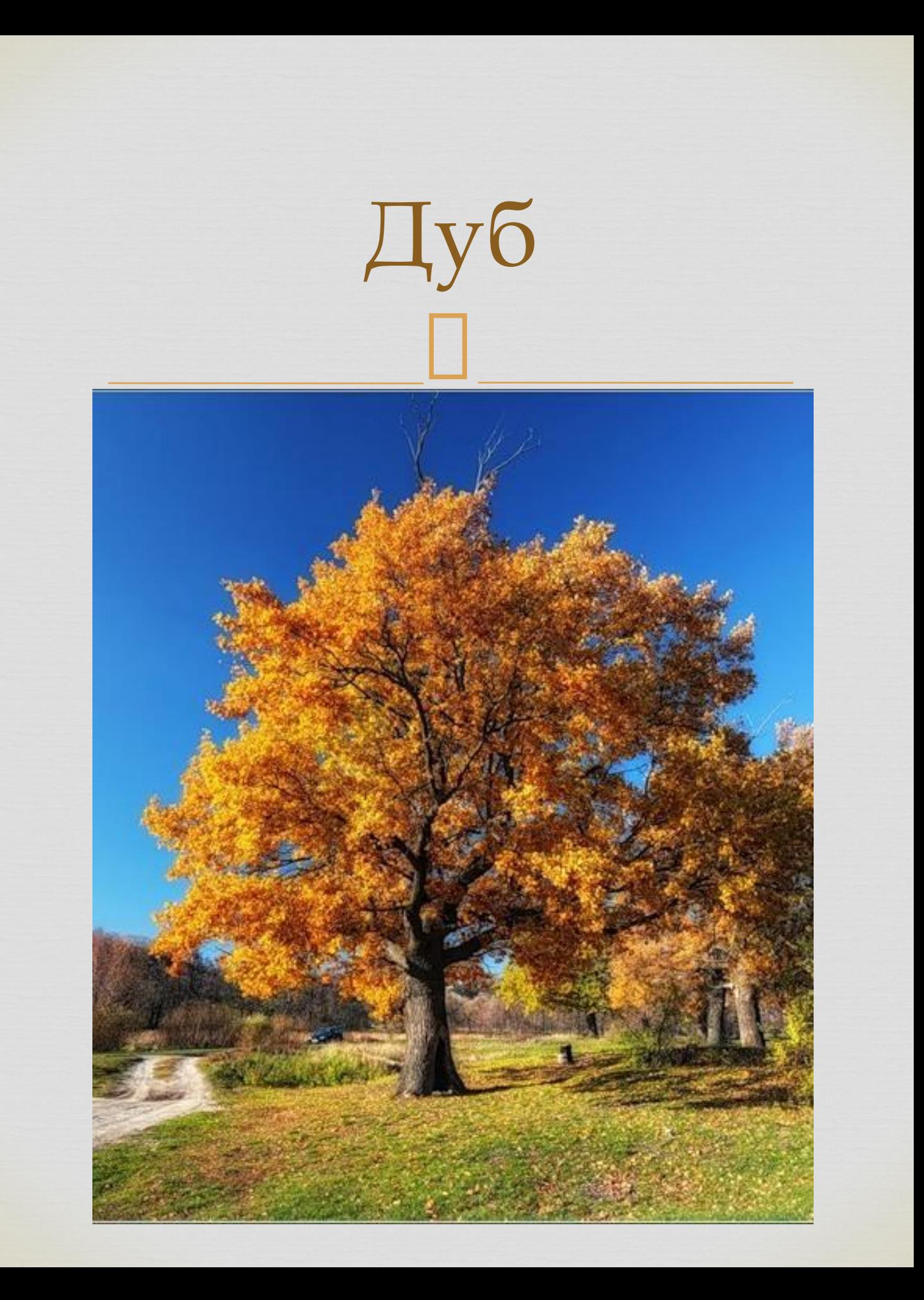

# $\Box$ Этапы работы

- Из полоски голубой бумаги вырезать волны по верхнему краю, приклеить внизу на фон.
- Подобрать 2-3 листа цветной бумаги неярких осенних цветов. Приёмом нарывания приготовить детали для холма, приклеить над рекой.
- Вырезать ствол дерева, приклеить на холм.
- Приёмом нарывания бумаги приготовить осеннюю листву. Приклеить .
- Украсить аппликацию по настроению: тучи, дождик или солнышко и т. д.

#### $\Box$ Из полоски голубой бумаги вырезать волны по верхнему краю, приклеить внизу на фон.

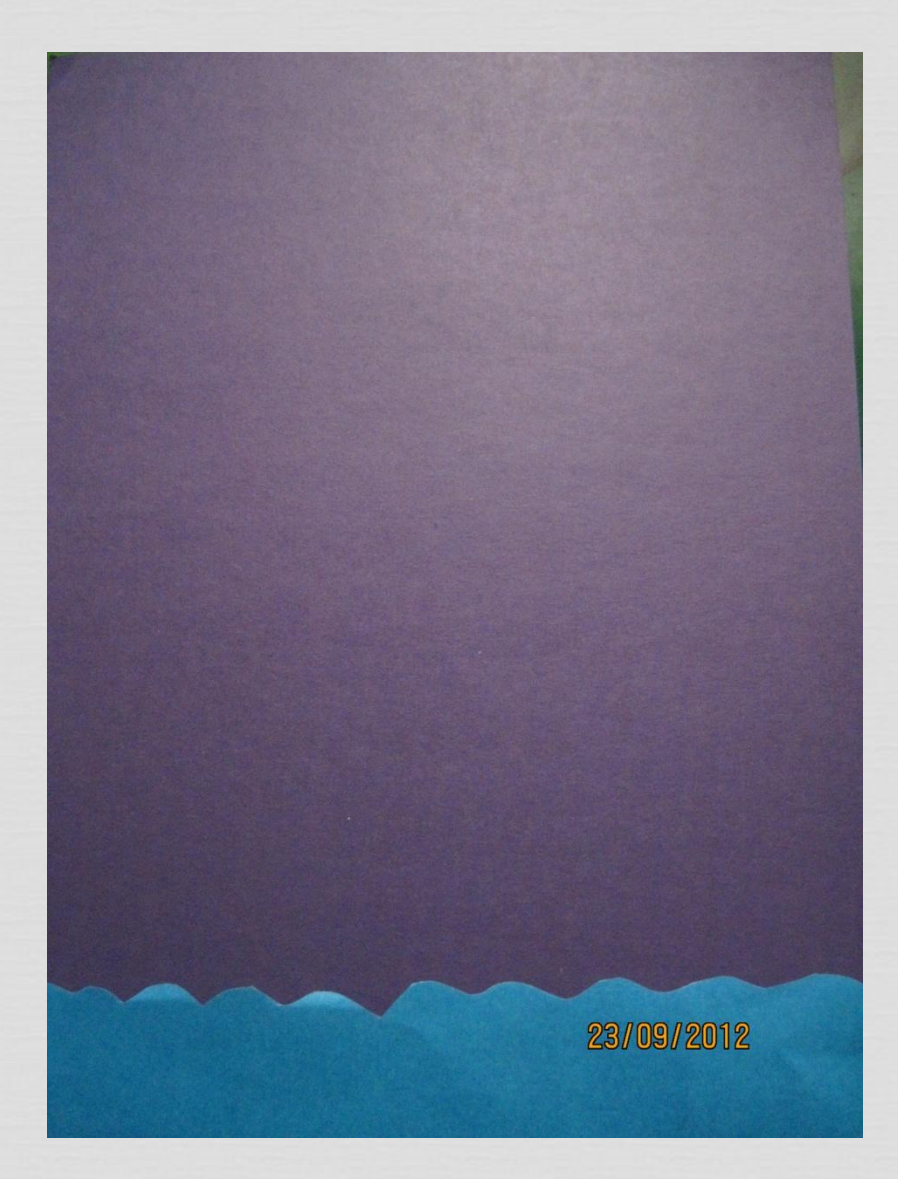

 $\prod_{i=1}^{n}$ Подобрать 2-3 листа цветной бумаги неярких осенних цветов. Методом нарывания приготовить детали для холма, приклеить над рекой.

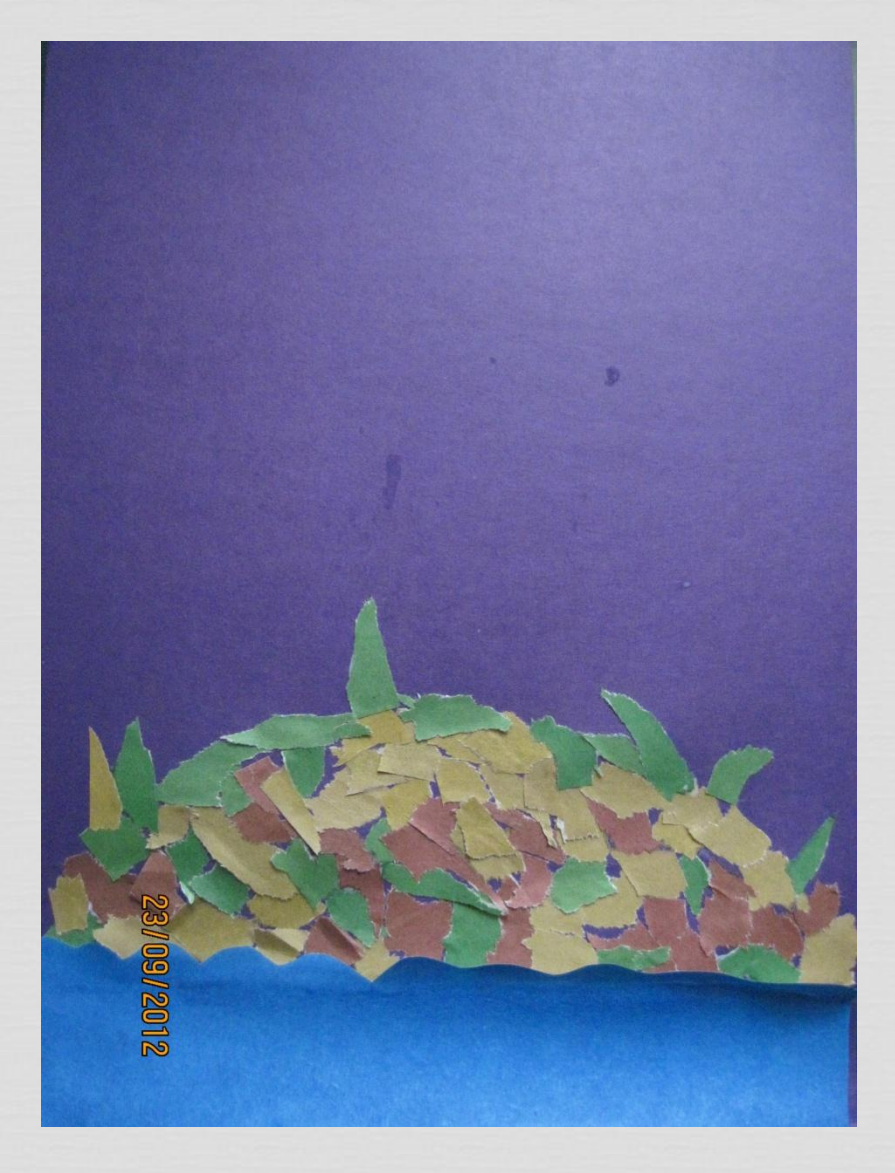

#### Вырезать ствол дерева, приклеить на холм.

 $\Box$ 

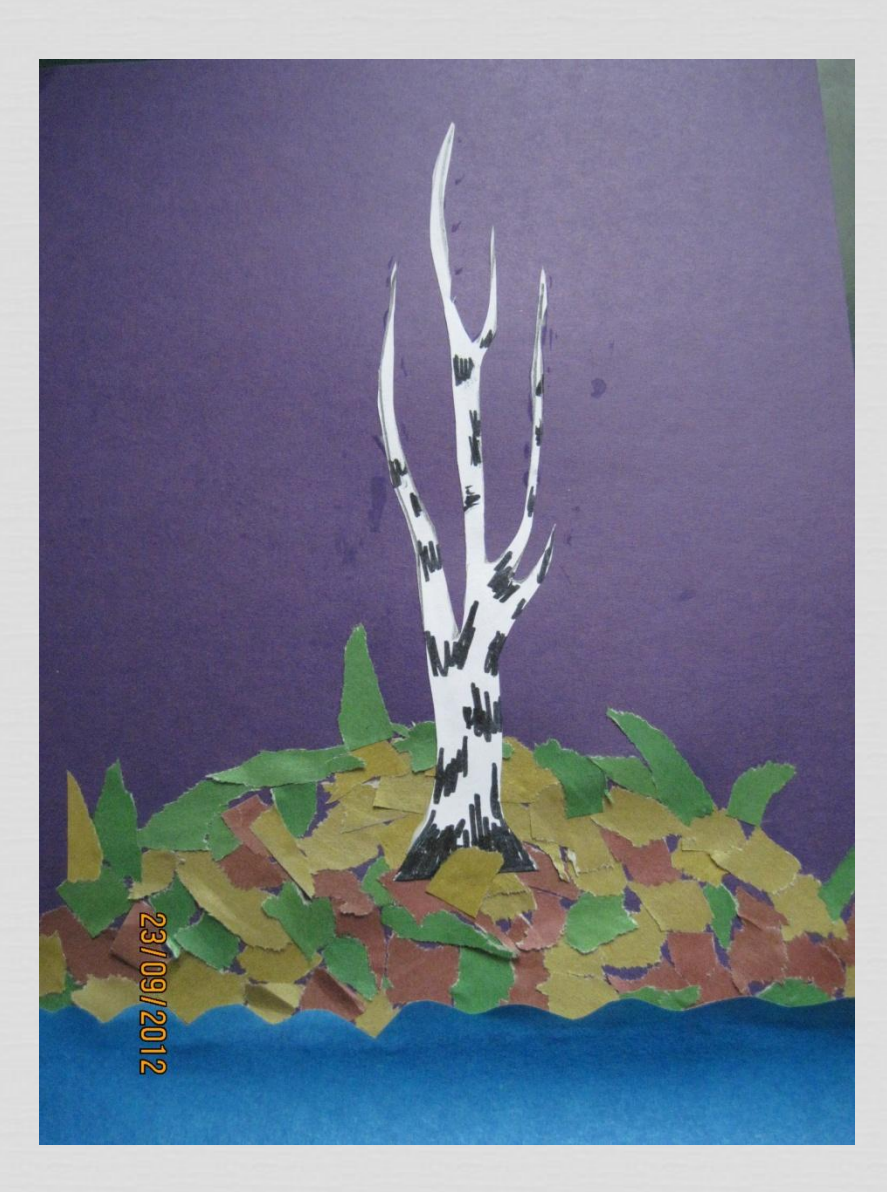

 $\prod_{i=1}^{n}$ Приёмом нарывания бумаги приготовить осеннюю листву. Приклеить .

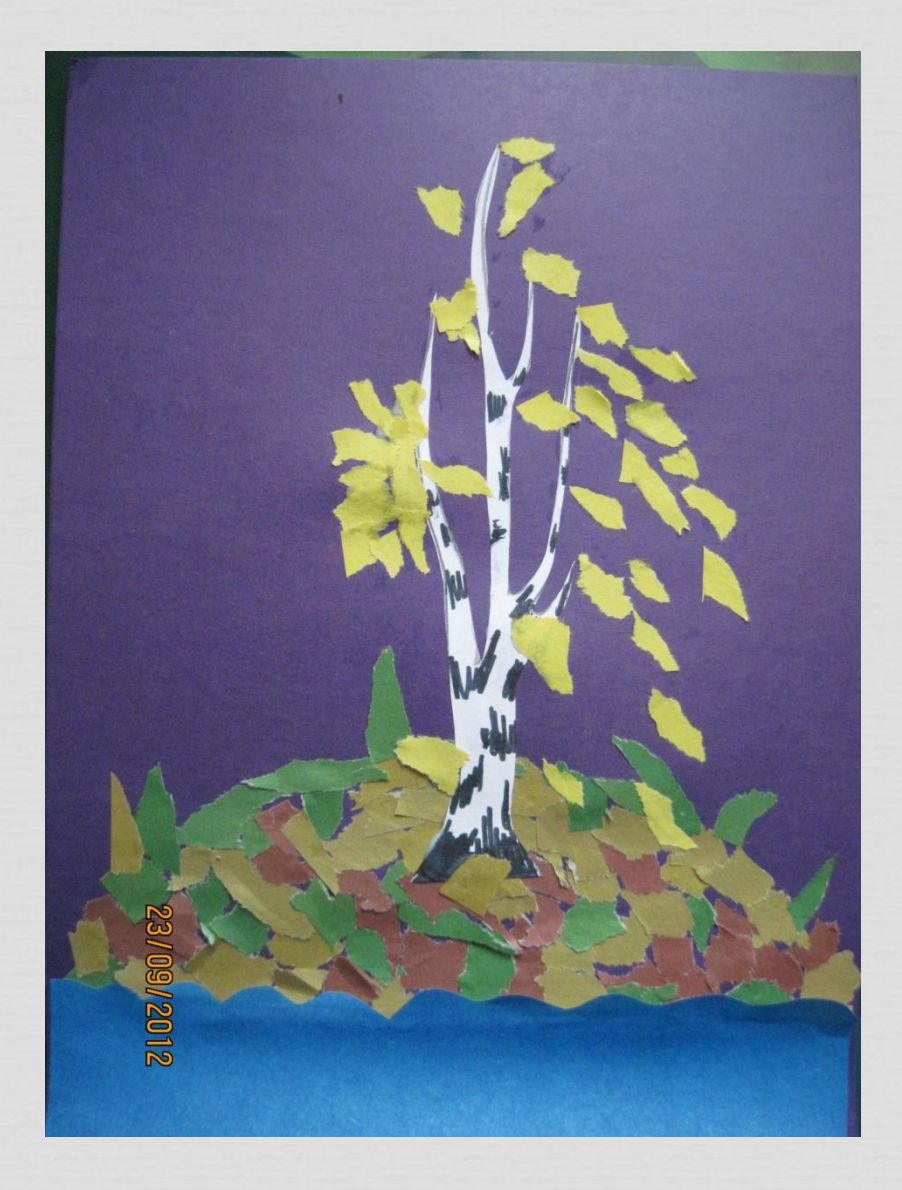

#### $\prod_{i=1}^{n}$ Украсить аппликацию по настроению: тучи, дождик или солнышко и т. д.

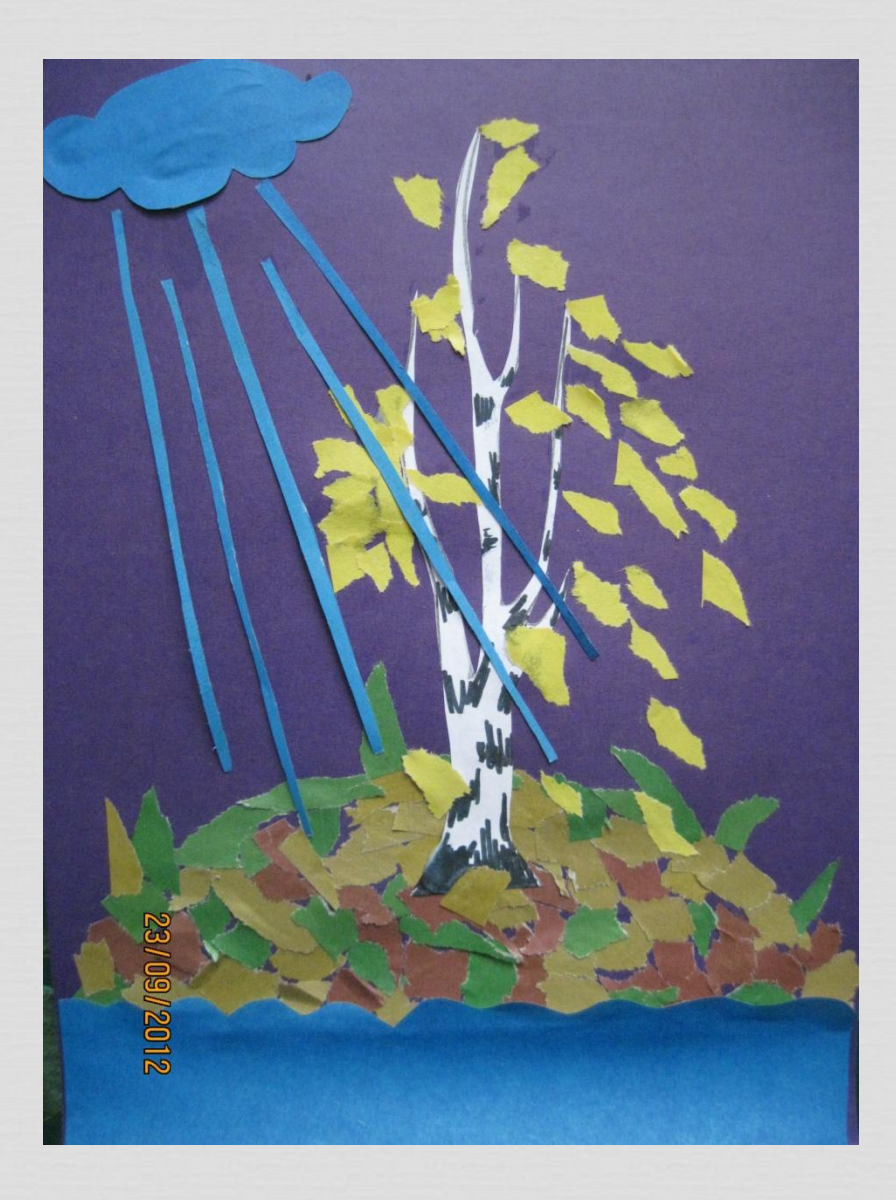

### $\prod_{i=1}^{N}$ Источники информации:

- http://www.geocaching.su/photos/a lbums/185223.jpg
- http://club.foto.ru/gallery/images/p hoto/2007/01/03/766391.jpg
- http://www.ljplus.ru/img/z/\_/z\_\_z /beryeza.jpg
- http://stat20.privet.ru/lr/0b29a253f3f 65cb03aa79816a2538674
- http://imgfotki.yandex.ru/get/4901/ vaalekhin.a/0 555d9 9e4de34e XL
- http://yandex.ru/clck/redir/AiuY0D BWFJ4ePaEse6rgeAjgs2pI3DW99KUd gowt9XvoT-